## **Mitarbeiter wird in der Suche nicht angezeigt | Lösung**

## Problemstellung

Ein Mitarbeiter, welcher in AMPAREX angelegt bzw. eingegeben wurde, wird in der Mitarbeitersuche der Filialverwaltung nicht angezeigt.

## Lösung

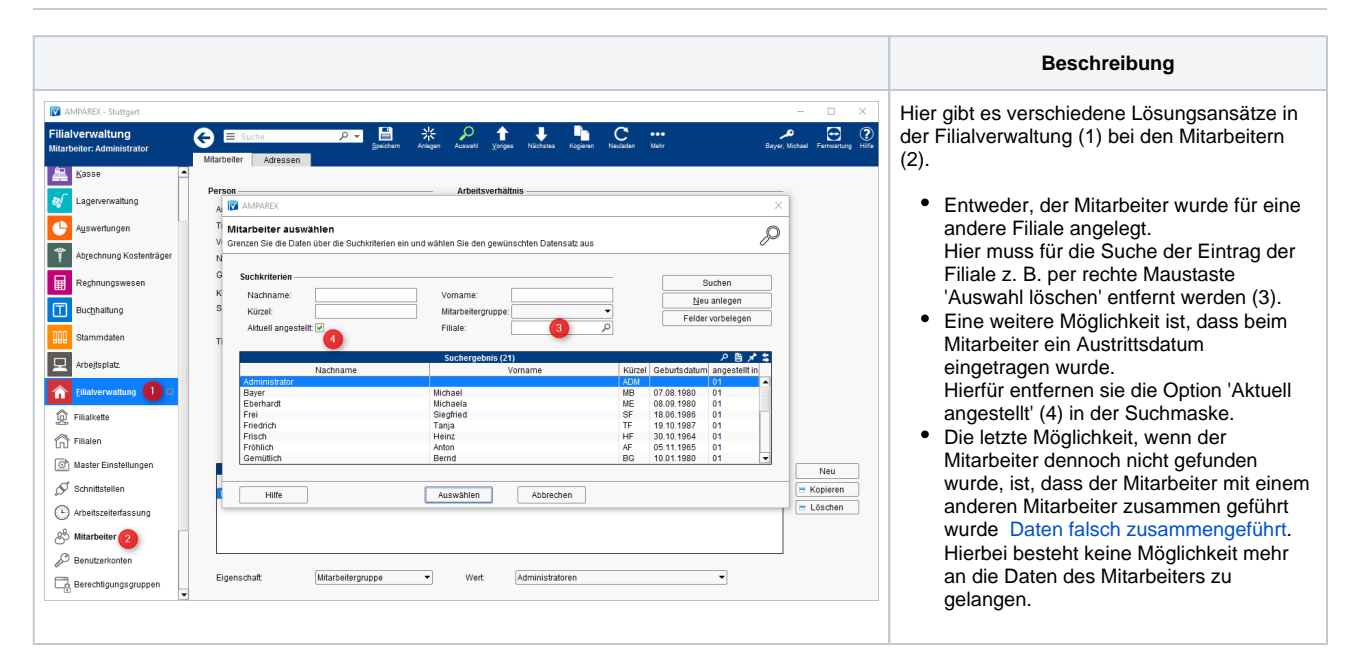